# Recuperação de desligamentos inoportunos no VOS

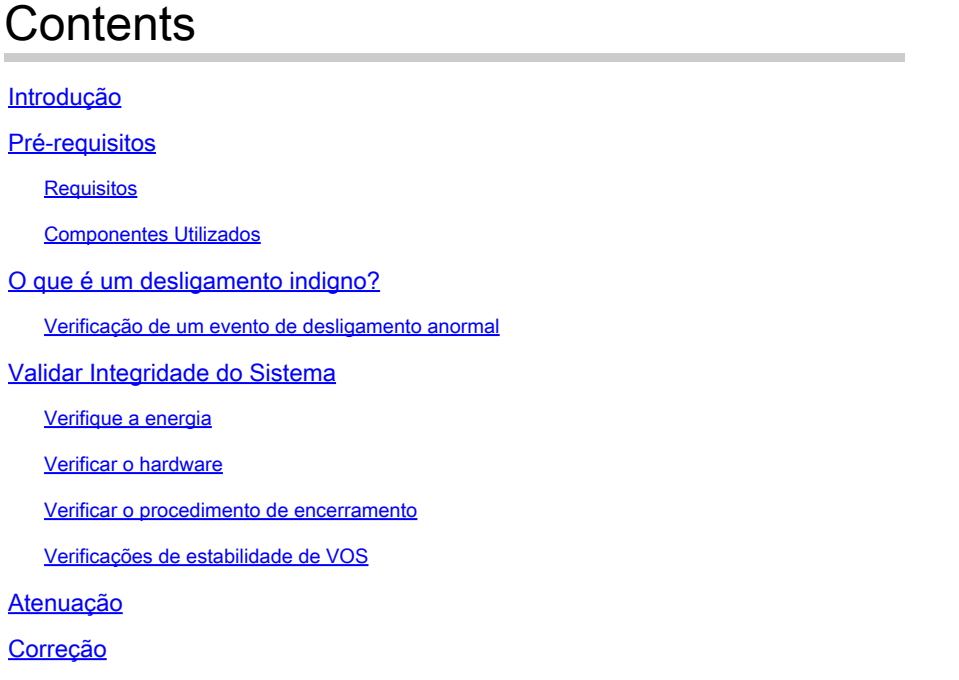

### Introdução

Este documento descreve como solucionar problemas e resolver problemas de desligamento anormal em sistemas baseados em Sistema Operacional de Voz (VOS).

### Pré-requisitos

### **Requisitos**

A Cisco recomenda que você tenha conhecimento de um ou mais destes tópicos:

- Cisco Unified Communications Manager (CUCM)
- Mensagens instantâneas e presença (IM&P) do Cisco Unified
- Cisco Emergency Responder (CER)
- Cisco Unity Connection (CUC)

#### Componentes Utilizados

As informações neste documento são baseadas nestas versões de software e hardware:

- CUCM 12.5 ou superior
- IM&P 12.5 ou superior
- CER 12.5 ou superior

• CUC 12.5 ou superior

As informações neste documento foram criadas a partir de dispositivos em um ambiente de laboratório específico. Todos os dispositivos utilizados neste documento foram iniciados com uma configuração (padrão) inicial. Se a rede estiver ativa, certifique-se de que você entenda o impacto potencial de qualquer comando.

### O que é um desligamento indigno?

Um desligamento incorreto se refere ao término repentino ou abrupto do VOS sem executar os procedimentos de desligamento adequados. Normalmente, isso ocorre quando o sistema é forçado a parar ou desligar inesperadamente, sem permitir que os processos e serviços necessários sejam desligados normalmente.

Quando um desligamento anormal ocorre, uma mensagem de aviso é exibida no site de administração dos servidores.

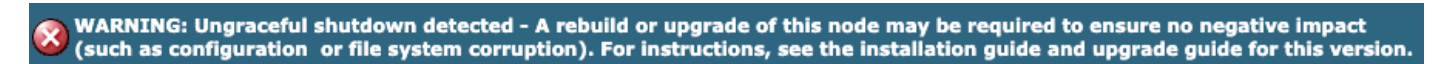

Aviso de desligamento da interface da Web sem problemas

Este aviso também é exibido se você fizer login via SSH ou Console VMWare.

WARNING: Ungraceful shutdown detected - A rebuild or upgrade of this node may be required to ensure no negative impact(such as configuration or file system corruption). For instructions, see the installation guide and upgrade guide for this version.

Desligamento incorreto da CLI

Causas comuns para desligamentos inadequados incluem:

- Interrupções de energia
- Falhas de hardware
- Procedimentos inadequados de desligamento, reinicialização ou interrupção da Máquina Virtual

Aviso: Desligamentos irregulares podem resultar em interrupções de serviço, perda de dados e instabilidade do sistema.

#### Verificação de um evento de desligamento anormal

Para confirmar que ocorreu um desligamento da energia - normal, faça login na CLI e execute file view install system-history.log.

Revise a saída de system-history.log. Se dois eventos de inicialização forem consecutivos sem um evento de desligamento ou reinicialização, isso significa que ocorreu um desligamento incorreto.

admin:exibição de arquivo install system-history.log

06/20/2023 10:22:48 | root: Desligamento 14.0.1.13900-155 Start

06/20/2023 10:24:35 | raiz: Inicialização 14.0.1.13900-155 Iniciar = OK, desligamento anterior

07/10/2023 10:29:08 | root: Reiniciar 14.0.1.13900-155 Start

07/10/2023 10:30:05 | root: Boot 14.0.1.13900-155 Start = OK, prior Restart

07/15/2023 11:14:29 | raiz: Boot 14.0.1.13900-155 Start = Ungraceful Shutdown, nenhuma instrução anterior Restart or Shutdown

### Validar Integridade do Sistema

É importante identificar a causa subjacente de um desligamento anormal para tomar as medidas apropriadas para evitar sua recorrência e minimizar o impacto no sistema e em seus usuários.

#### Verifique a energia

Verifique se o servidor VOS tem uma fonte de alimentação estável e está conectado corretamente às fontes de alimentação. Verifique se os cabos de alimentação estão conectados corretamente e se não estão danificados.

#### Verificar o hardware

Acesse o IMC (Integrated Management Controller, Controlador de gerenciamento integrado) ou o iDRAC (Integrated Dell Remote Access Controller, Controlador de acesso remoto integrado Dell) para revisar os registros do servidor.Verifique os registros do servidor em busca de erros de hardware ou avisos que indiquem problemas com componentes de hardware.

Muitos servidores oferecem ferramentas de diagnóstico que podem ser acessadas durante o processo de inicialização. Essas ferramentas podem executar testes abrangentes de hardware, incluindo testes de memória, testes de CPU e verificações de disco. Use essas ferramentas de diagnóstico para identificar problemas ou falhas de hardware.

Observação: é importante consultar a documentação dos fabricantes de servidores e os recursos de suporte para obter instruções específicas sobre como verificar e solucionar problemas de hardware.

#### Verificar o procedimento de encerramento

Forçar o desligamento do servidor VOS usando métodos como pressionar o botão liga/desliga ou desconectar o servidor sem permitir que o sistema operacional execute os processos de desligamento necessários pode levar a um desligamento anormal.

### Verificações de estabilidade de VOS

Para verificar a estabilidade do sistema VOS, vários utilitários podem ser utilizados. Esses utilitários fornecem informações valiosas sobre os serviços, diagnósticos, rede, integridade do banco de dados e sincronização de tempo.

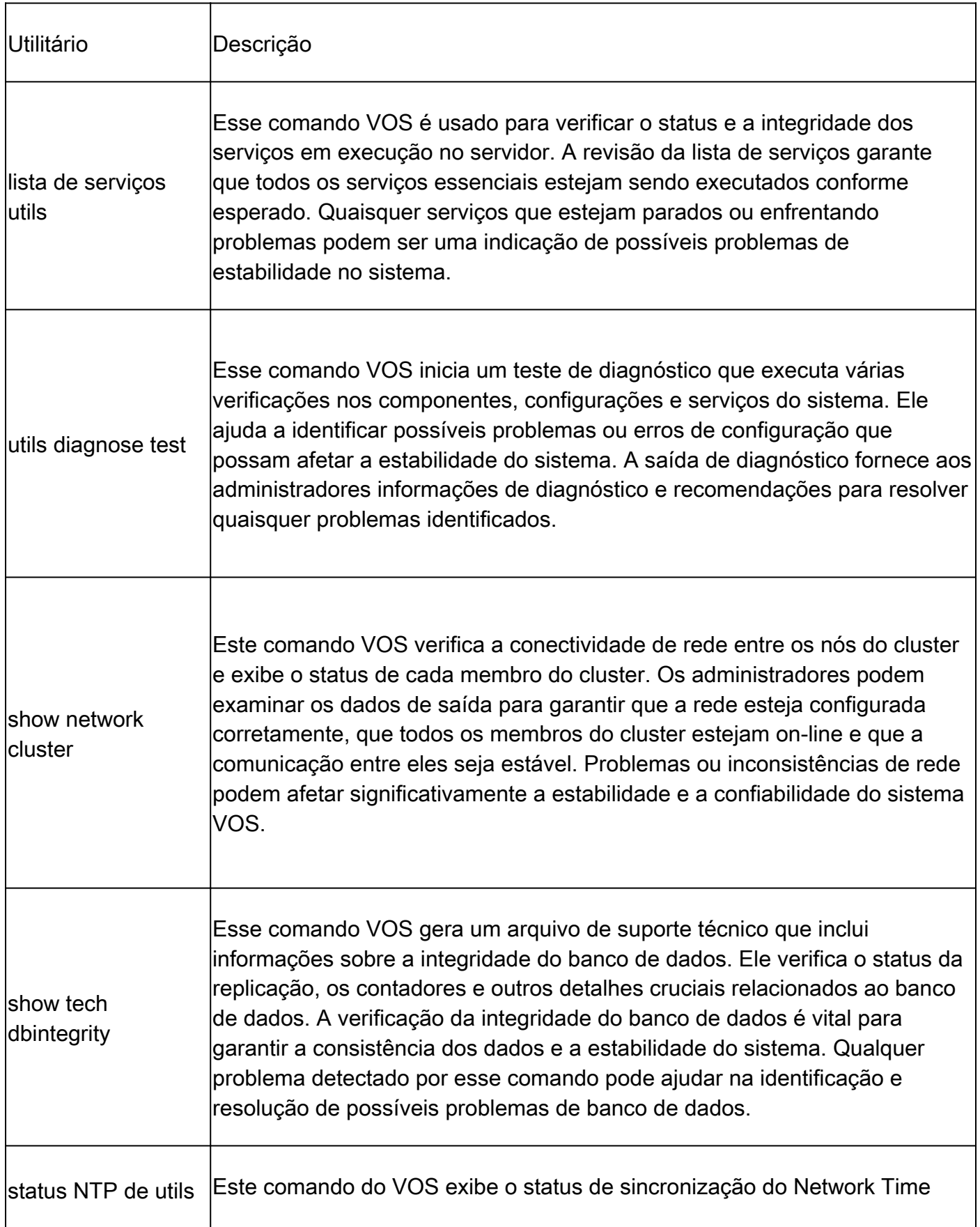

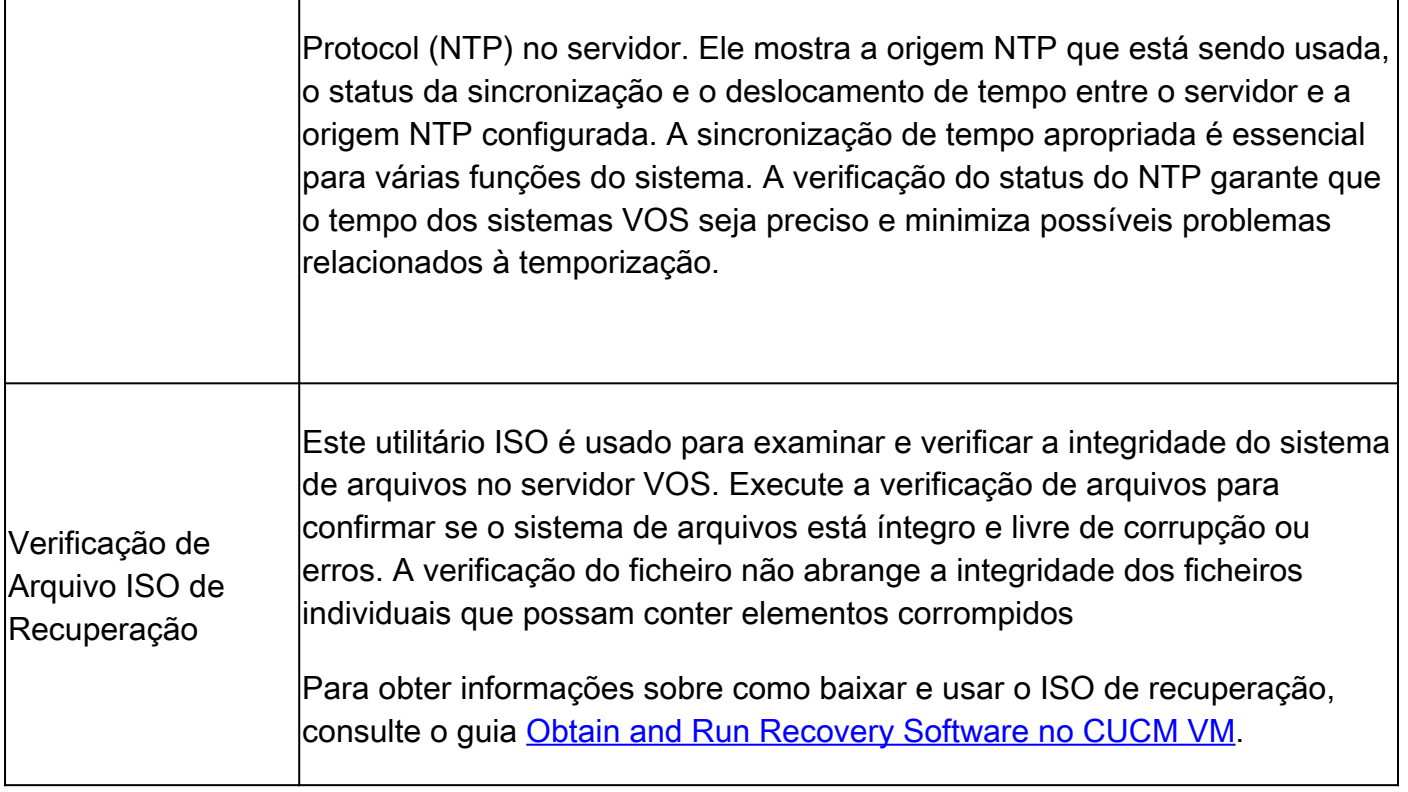

## Atenuação

Para mitigar o impacto de desligamentos inadequados, é importante implementar medidas preventivas, como backups regulares, monitoramento e estratégias de redundância.

Se os procedimentos adequados de desligamento não forem seguidos durante atividades de manutenção, atualizações do sistema, reinicialização da máquina virtual ou desligamento da máquina virtual, isso poderá resultar em um desligamento anormal.

# Correção

A remediação recomendada para um desligamento anormal no nível do VOS é reconstruir os nós afetados e restaurar a partir de um bom backup. Isso garante a integridade do arquivo do sistema e restaura o sistema a um estado estável.

Consulte os links fornecidos para obter instruções sobre como restaurar de um backup.

- [CUCM](/content/en/us/td/docs/voice_ip_comm/cucm/admin/14SU2/adminGd/cucm_b_administration-guide-14su2/cucm_m_restore-the-system.html)
- [IM&P](/content/en/us/td/docs/voice_ip_comm/cucm/im_presence/configAdminGuide/14_su2/cup0_b_config-and-admin-guide-14su2/cup0_b_config-and-admin-guide-1401_chapter_011110.html)
- [CER](/content/en/us/td/docs/voice_ip_comm/cer/14su2/english/administration/guide/cer0_b_cisco-emergency-responder-administration-guide-14su2/cer0_b_cisco-emergency-responder-administration-guide-1401_appendix_010010.html)
- [CUC](/content/en/us/td/docs/voice_ip_comm/connection/14/install_upgrade/guide/b_14cuciumg/b_14cuciumg_chapter_01.html)

Há outra opção disponível em situações em que a reconstrução não é possível ou desfavorável. O comando VOS utils ungraceful warn disable é usado para suprimir os avisos de desligamento anormal da Administração da Web e do Console.

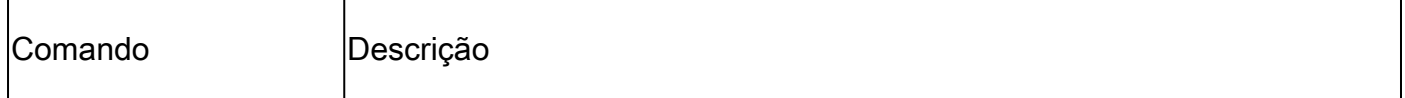

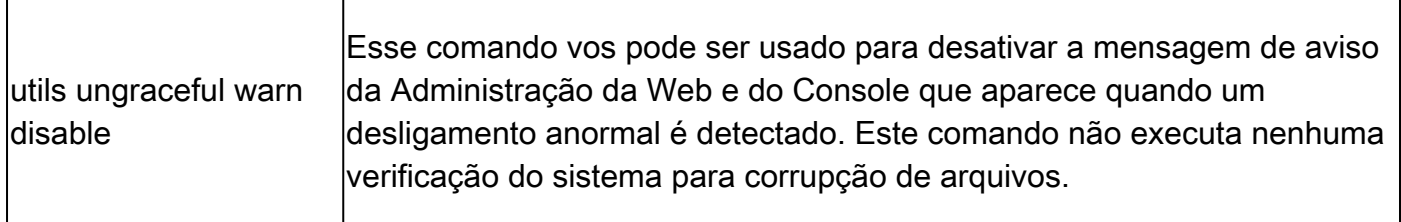

Essa não é a solução recomendada, pois ela apenas suprime o aviso e não trata da causa subjacente do desligamento anormal. É crucial abordar a causa raiz e garantir a estabilidade e a integridade do sistema VOS

Observação: se o servidor não puder executar o comando utils ungraceful warn disable, consulte o bug da Cisco ID CSCvy68211, pois um arquivo COP é necessário para habilitar o comando.

#### Sobre esta tradução

A Cisco traduziu este documento com a ajuda de tecnologias de tradução automática e humana para oferecer conteúdo de suporte aos seus usuários no seu próprio idioma, independentemente da localização.

Observe que mesmo a melhor tradução automática não será tão precisa quanto as realizadas por um tradutor profissional.

A Cisco Systems, Inc. não se responsabiliza pela precisão destas traduções e recomenda que o documento original em inglês (link fornecido) seja sempre consultado.